$<<3d$ s Max  $>>$ 

 $<<3d$ s Max  $>>$ 

, tushu007.com

- 13 ISBN 9787301156407
- 10 ISBN 7301156405

出版时间:2009-8

页数:233

PDF

更多资源请访问:http://www.tushu007.com

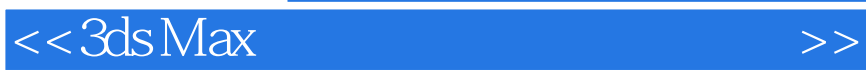

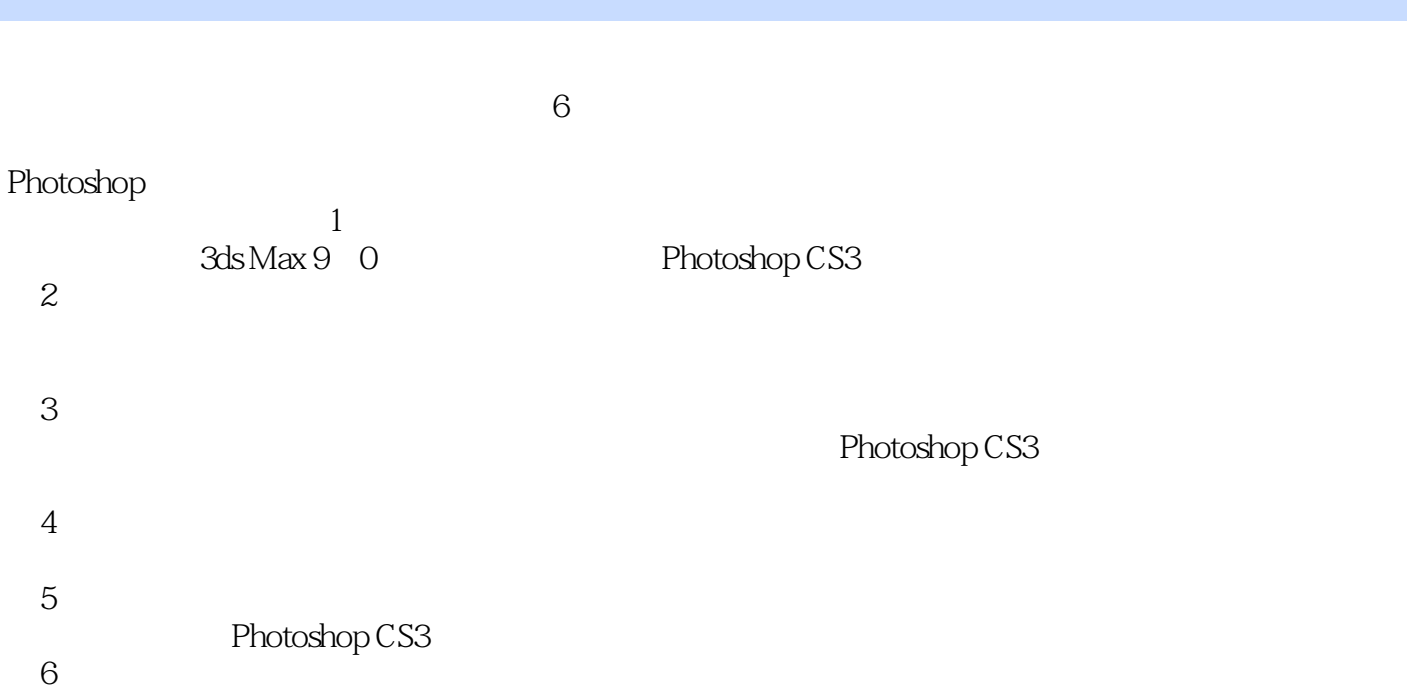

 $,$  tushu007.com

 $6$ 

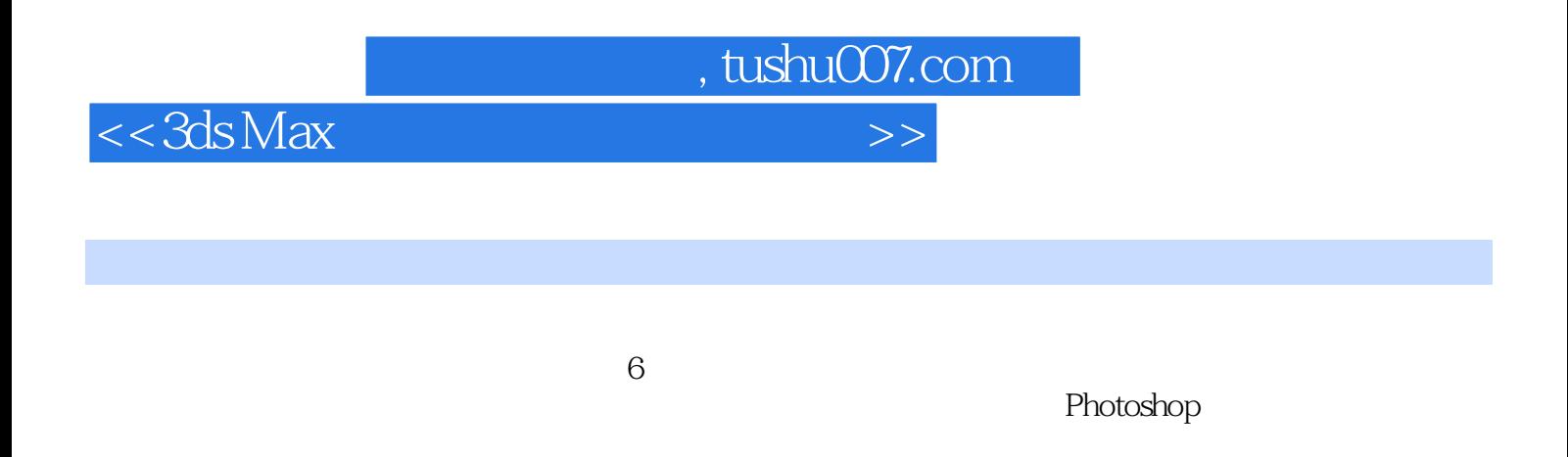

 $6$ 

 $3d$ s Max  $9$  0

*Page 3*

 $,$  tushu007.com

 $<<3d$ s Max  $>>$ 

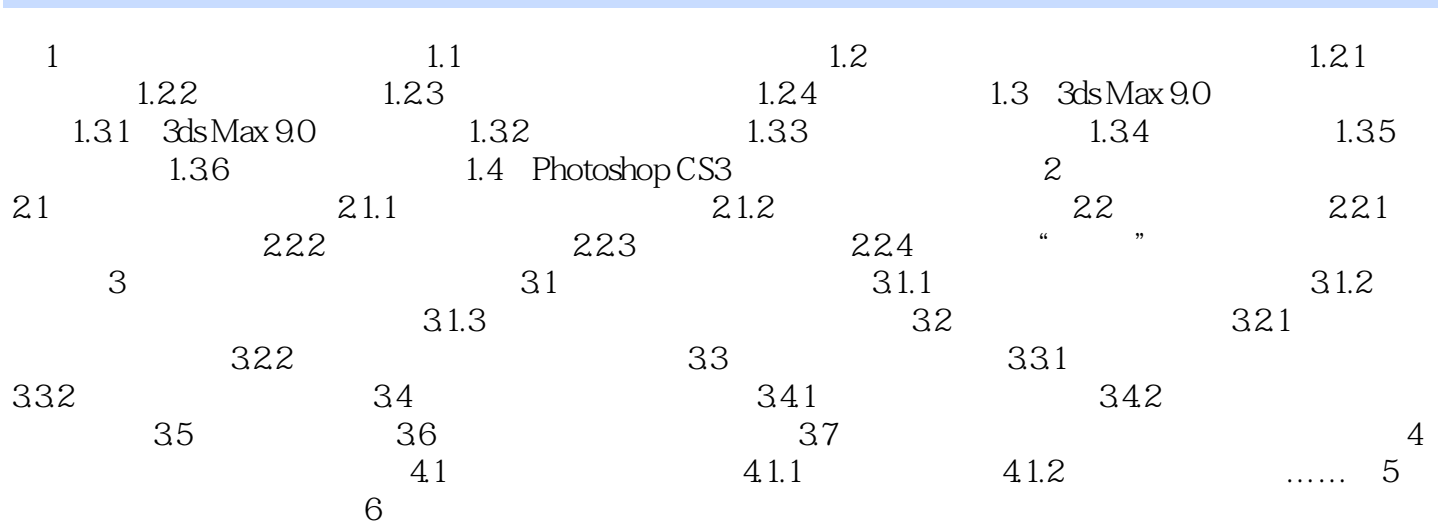

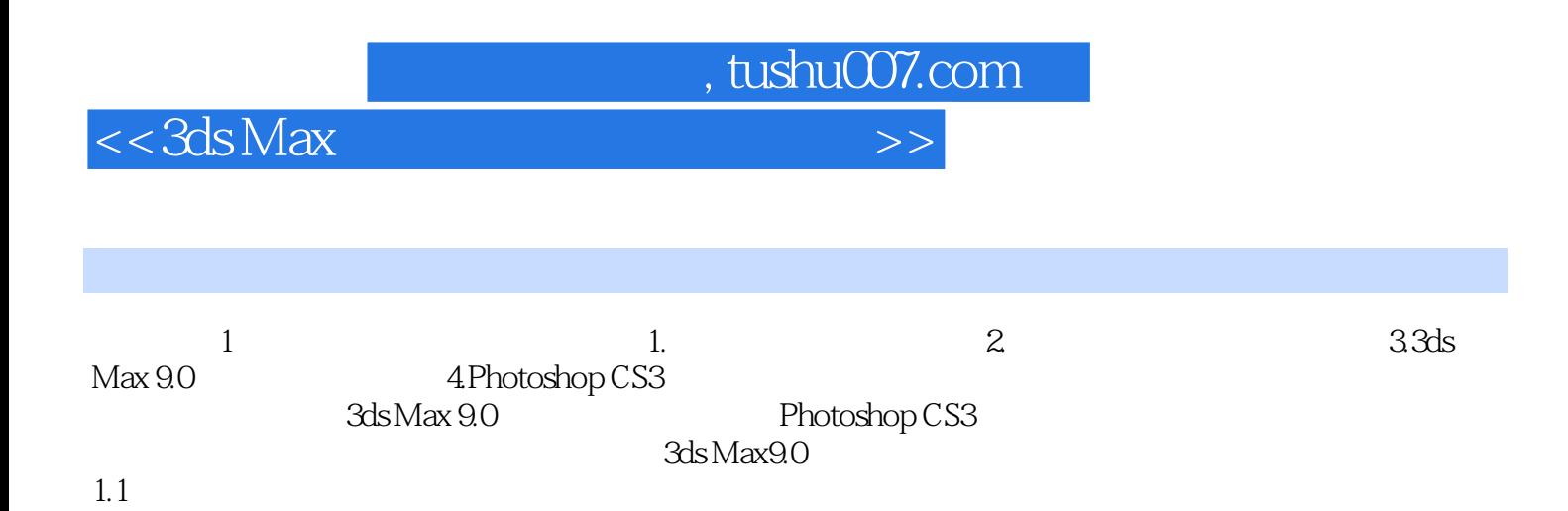

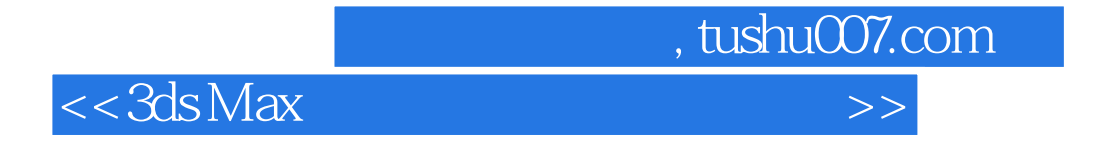

 $3d$ s Max $21$ 

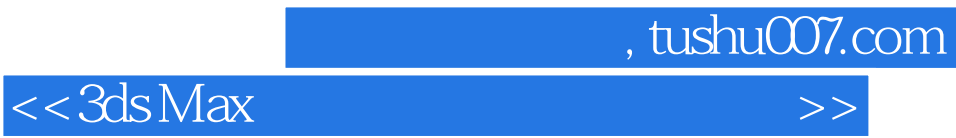

本站所提供下载的PDF图书仅提供预览和简介,请支持正版图书。

更多资源请访问:http://www.tushu007.com